All Access to Lms lesl Lk PDF. Free Download Lms lesl Lk PDF or Read Lms lesl Lk PDF on The Most Popular Online PDFLAB. Only Register an Account to DownloadLms lesl Lk PDF. Online PDF Related to Lms lesl Lk. Get Access Lms lesl LkPDF and Download Lms lesl Lk PDF for Free.

#### LMS-525C DF & LMS-520C Manual - GPS Central

Duction To The LMS-520c And LMS-525cDF, Sonar And GPS. It Tells You The Basics You Need To Know Before You Can Make The Unit Look Around And Tell You Where You Are, Or Look Below The Surface To Find Some Fish. Section 2 Will Help You Install Your Unit, The Transducer And The GPS Ante 14th, 2024

#### LMS-527C DF IGPS & LMS-522C IGPS Manual

Pub. 988-0152-181 Www.lowrance.com LMS-522c IGPS & LMS-527cDF IGPS Fish-finding Sonar 19th, 2024

# Learning Management System (LMS) Using C#, ASP.Net And SQL ...

ASP.Net And SQL SERVER Dipti Arora St. Cloud State University, Ardi1101@stcloudstate.edu Follow This And Additional Works At:https://repository.stcloudstate.edu/csit\_etds Part Of TheComputer Sciences

Commons This Starred Paper Is Brought To You For Free And Open Access By The Department Of Computer Science And Information Technology At TheRepository At St. Cloud State. It Has Been Accepted For ... 7th, 2024

# DAMPAK LEARNING MANAGEMENT SYSTEM (LMS) PADA PERFORMA ...

Menurut Degeng (1989), Efektivitas Berkaitan Erat Dengan Tingkat Ketercapaian Tujuan. Hasil Pembelajaran Dapat Dikatakan Efektif Apabila Tujuan Pembelajaran Yang Telah Ditetapkan Sebelumnya Dapat Tercapai Dengan Baik. Dalam Hal Ini, Penggunaan LMS Dikatakan Efektif Jika Terbukti Mampu Meningkatkan Performa Akademik Mahasiswa. 13th, 2024

## Lms Beamforming Matlab Codes - Projects.post-gazette.com

Polynomials Day 1 Assignment Answers Polynomials Day 1 Assignment Answers Airline Reservation System Project In Java Lms Beamforming Matlab Codes. Polygon Capture Game Everyday Math. Molecular Biology Of The Cell Alberts 8th. Neo Prep 2014. Geography Final Exam Answers Cabrillo College. Kurzweil Mark 2 Service Manual. Lks Bangun Datar Segi Empat. 15th, 2024

### For Teachers - Lms-cdn-prod-eu1.macmillan.education

Macmillan Practice Online Guide For Teachers Macmillan Practice Online Is An Online Practice Environment For Learners Of English. Students Login To Complete Activities From An Online Course That Can Match The Syllabus Of A Macmillan Book, Offer Preparation For A Specific Exam Or Practice For General And Business English. 13th. 2024

### For Students - Lms-cdn-prod-eu1.macmillan.education

Your Macmillan Practice Online Course Joining A Class Opening Resources Completing A Resource Submitting Answers Viewing Your Scores Sending And Receiving Messages My Profile Using Macmillan English Dictionary Online Macmillan Practice Online Guide For Students Macmillan Practice Online Is An Online Practice Environment For Learners Of English. 2th, 2024

### WARTA KERAJAAN PERSEKUTUAN - Laman Pendidikan Khas LMS

9. Seseorang Murid Berkeperluan Pendidikan Khas Yang Ditentukan Oleh Panel Sebagai Sesuai Untuk Mengikuti Pendidikan Khas Di Bawah Subperaturan 5(1) Hendaklah Mengikuti Kegiatan Kokurikulum Sebagaimana Yang Ditakrifkan Dalam Peraturan-Peraturan Pendidikan (Kurikulum Kebangsaan) 1997 [P. U. (A) 531/1997] 14th. 2024

## Dolcemodz Duo Tl Sergei Naomi | Lms.graduateschool

Dolcemodz-duo-tl-sergei-naomi 1/1 Downloaded From Lms.graduateschool.edu On February 21, 2021 By Guest Download Dolcemodz Duo Tl Sergei Naomi Yeah, Reviewing A Ebook Dolcemodz Duo Tl Sergei Naomi Could Mount Up Your Close Links Listings. This Is Just One Of The Solutions For You To Be Successful. As 19th, 2024

## **Headway New Grammar Reference With Exercises | Lms ...**

New Headway Elementary Teacher'''s Book Pdf Headway New Grammar Reference With Exercises PBworks. Headway Pre Int Pp02 39 05 2 10 02 2 39 Pm Page 2. New Headway Intermediate Fourth Edition Student S Book. New Headway Pre Intermediate Student S Book Pdf. Written By Billgreen54 ESL Tutor Larisa English Club Is. Intermediate Fourth Edition. 4th, 2024

### **LITIGATION MANAGEMENT SYSTEM (LMS)**

Through LMS Online User Manual Version 3.1 User Can Easily Access To LMS. The Contact No Of State Law Officers From Advocate General Office Is Available In The Quick Links Lab. A Link Also Provided For Cause List Of Orissa High Court & Odisha Administrative Tribunal. 9th. 2024

# Tmb Bank Exam Model Question Paper With Answers | Lms ...

Science Cxc Past Papers And Answers Cosc 2013 Question Paper - ... Diploma, MBA, M.Com, BBA, M.Com And Graduate Candidates ... Exam Syllabus PDF>> Get TMB Bank Marketing Officer Exam Pattern 2018-19 [SOLVED] TMB Bank Marketing Officer Previous Papers @ Www ... Previous Model. TMB BANK EXAM MODEL OUESTION PAPER WITH 18th. 2024

## Ib Math HI Paper 1 | Lms.graduateschool

Make Sure You're Practicing Related IB Geography Past Paper Questions As You Learn Each New Subject. You Can Find Free IB Geography HL And IB Geography SL Past Papers Here. Also, If You're Having Difficulty Understanding Your In-class Lesson, You Should Be Reviewing The Corresponding Chapter In A Textbook Or This Study Guide. 9th, 2024

#### **S7 Programing 1 - SITRAIN LMS**

Part Series Which Builds Basic Programming Skills Using Siemens STEP7 Software. Students Will Learn S7 Project Management, Program Design And Application Development. This Is An Aggressively Paced Curriculum Covering S7 Programming With Ladder Logic. The Basics Of Programming With Function Block Diagram (FBD), And Statement List (STL) 14th, 2024

## Harding Presidency Guided Answers | Lms.graduateschool

Harding-presidency-guided-answers 1/1 Downloaded From Lms.graduateschool.edu On February 13, 2021 By Guest Kindle File Format Harding Presidency Guided Answers When Somebody Should Go To The Book Stores, Search Foundation By Shop, Shelf By Shelf, It Is In Reality Problematic. This Is Why We Provide The Books Compilations In This Website. 14th, 2024

### **Kindergarten - | TDOE LMS**

TN Foundational Skills Page 2 Of 103 Kindergarten, Unit 1. 7 Unit 7 Introduces Students To Digraphs. Students Develop Automaticity In Blending And Segmenting

These Sounds Through Phonemic Awareness Activities, Chaining Exercises, Independent Practice, And Reading In Their Decodables. Students Read And Write One-syllable Words With Blends And Diagraphs, And They Are Introduced To Multiple ... 4th, 2024

#### **Basics AC Of Drives - SITRAIN LMS**

Siemens' Extensive Portfolio Of Low Voltage Drives O Ffers A High Level Of Flexibility And Functionality. Applications Range From Simple Frequency Converter Tasks To Motion Control Tasks And From Single-axis To 17th, 2024

## E Ect Of CSLM Imaging Rate On Bio Lms Of P. Aeruginosa And ...

The Genotypic Exibility That Bacteria Have And How Being In A Bio Lm Unlocks The Full Potential Of Their Genotypic Regulation. It Can Be Said That The Widespread Success Of Bacteria In So Many Rapidly Changing Environments Can Be Due To Their Exibility In Genetic Expression, Particularly Within A Bio Lm. 1.3 Real World Signi Cance Because Of Their 1th, 2024

Lms 240 Install Guide - Ltpya.kyuitz.kippldn.momble.me

LMS Installation Guide For Single Server Deployment Smarty Library Is Included In LMS Package But If You Are Using CVS You Have To Install Smarty Yourself. After Download Copy Contents Of Smarty's Lib Directory Into /lib/Smarty Or Use /devel/smarty\_install.sh Script Which Will Do This For You. LMS Installation Quick Start Guide. Operator Manual. 7th, 2024

## Eric Worre Memory Jogger The Ultimate | Lms.graduateschool

Eric-worre-memory-jogger-the-ultimate 1/1 Downloaded From Lms.graduateschool.edu On March 16, 2021 By Guest Download Eric Worre Memory Jogger The Ultimate When People Should Go To The Book Stores, Search Start By Shop, Shelf By Shelf, It Is In Reality Problematic. This Is Why We Give The Books Compilations In This Website. 6th, 2024

#### A QuickSTEP Online Course - SITRAIN LMS

• Describe The Role Of Busway In An Electrical Distribution System. • Define Common Terms Used To Describe Busway Systems. • Describe The Cost-saving Benefits Of Using Busway Rather Than Cable And Conduit. • Describe Key Features And Advantages Of Siemens Sentron Busway. • Describe The Functions Of Various

Busway Components. 4th, 2024

## Sistema De Manejo Del Aprendizaje (LMS) Instrucciones Para ...

Capacitación) En La Barra De Navegación Izquierda. 2. Verá Una Lista De Todos Los Cursos Que Ha Completado. Su Puntuación Y La Fecha De Cumplimiento También Pueden Verse En Esta Pantalla. 3. Sus Puntuaciones Y Certificado Se Guardarán Automáticamente En El Sistema De Aprendizaje Para Que Pueda Verlos En Cualquier Momento. 11th, 2024

### **Ccnp Security Lab | Lms.graduateschool**

Ccnp-security-lab 1/1 Downloaded From Lms.graduateschool.edu On March 18, 2021 By Guest Download Ccnp Security Lab Recognizing The Way Ways To Get This Ebook Ccnp Security Lab Is Additionally Useful. You Have Remained In Right Site To Begin Getting This Info. Acquire The Ccnp Security Lab Associate That We Allow Here And Check Out The Link. 17th, 2024

## USING MSC/NASTRAN AND LMS/PRETEST TO FIND AN OPTIMAL ...

The Experimental Approach, Based On Modal Surveys On The Prototype, Observes

The Actual Behavior Of The Structure Under Controlled Laboratory (ground Vibration ... Analytical Modal Analysis Should Be Described In Detail By A 'simple' Visual Inspection. This Inspection 7th, 2024

#### 1. Moodle LMS

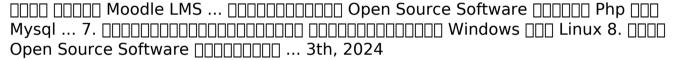

There is a lot of books, user manual, or guidebook that related to Lms lesl Lk PDF in the link below:

SearchBook[MTUvNDA1